### Paradigmas avanzados de computación distribuida

Grupo ARCOS

Desarrollo de Aplicaciones Distribuidas Ingeniería Informática Universidad Carlos III de Madrid

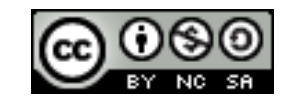

### Contenidos

- 1. Sistema de colas de mensajes
- 2. Agentes móviles
- 3. Servicios de red
- 4. Espacio de objetos

### Contenidos

#### **1. Sistema de colas de mensajes**

- 2. Agentes móviles
- 3. Servicios de red
- 4. Espacio de objetos

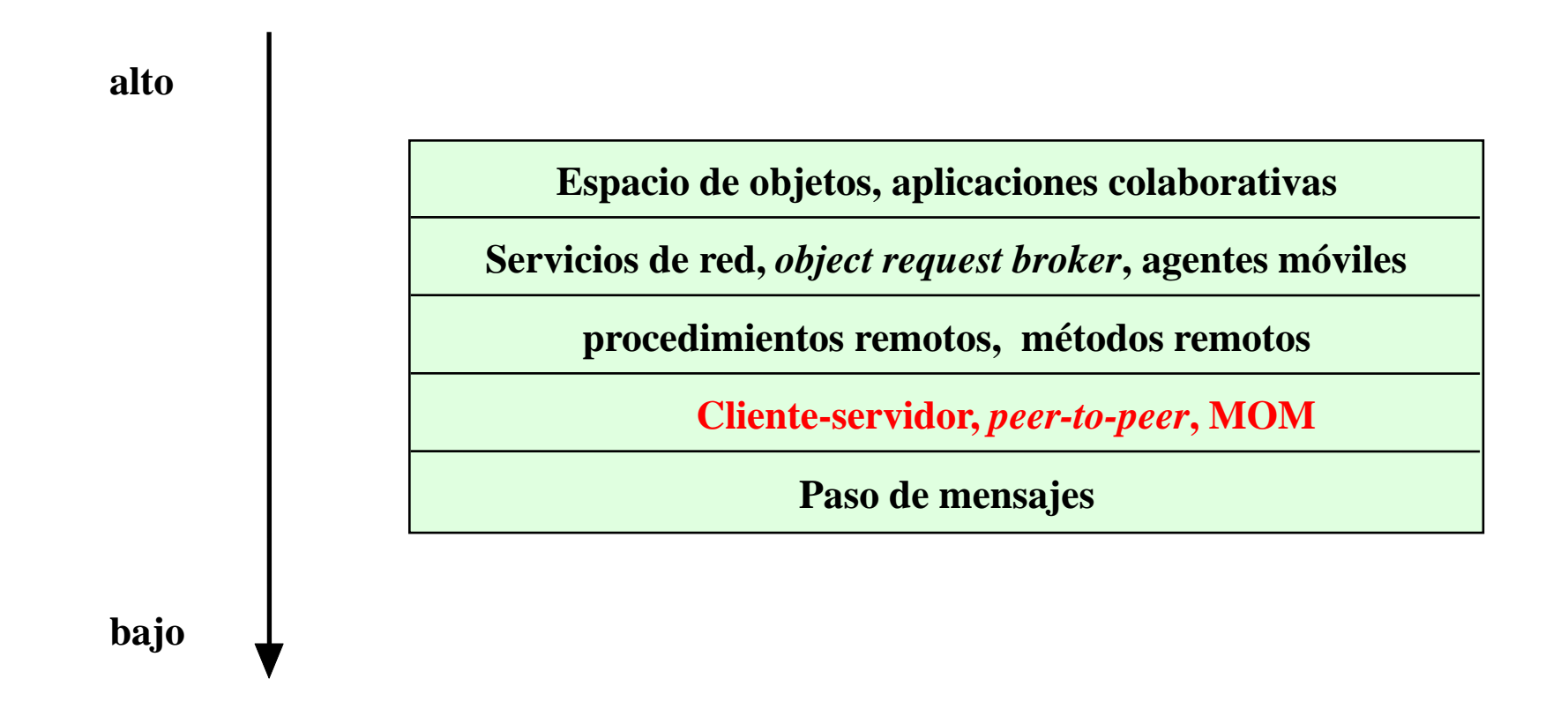

### Paradigma del sistema de mensajes

- También denominado *middleware* orientado a mensajes (MOM)
- El sistema de mensajes actúa de intermediario entre los procesos que se comunican
- Proceso:
	- Emisión al sistema de mensajes
	- Almacenamiento en la cola asociada al receptor
	- Envío al proceso receptor

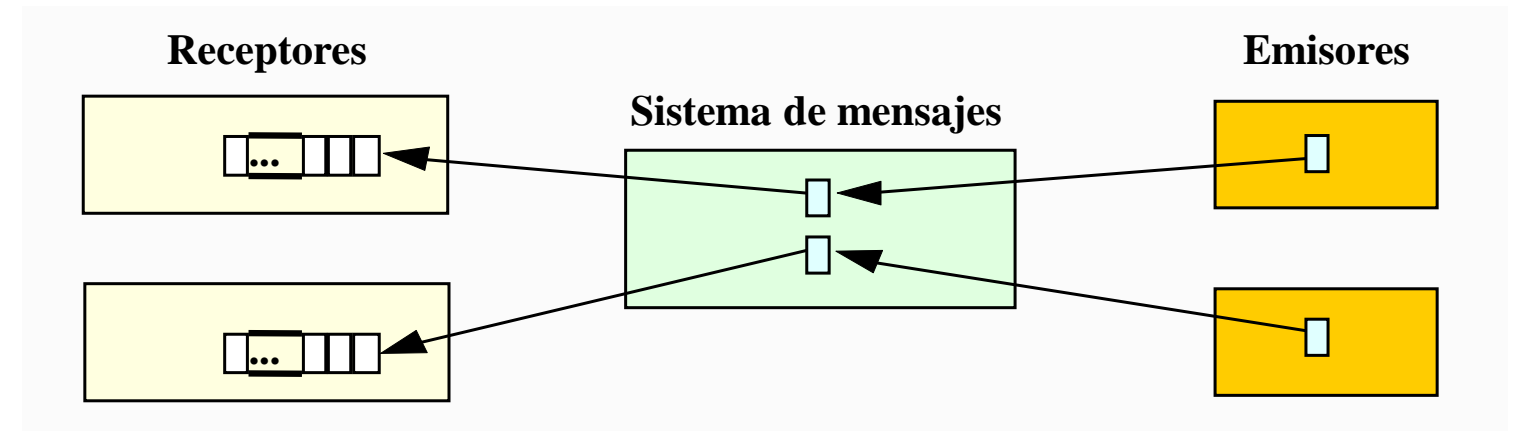

Félix García Carballeira, Alejandro Calderón Mateos 5 ARCOS @ UC3M

- Clasificación:
	- **Modelo de mensajes punto a punto**

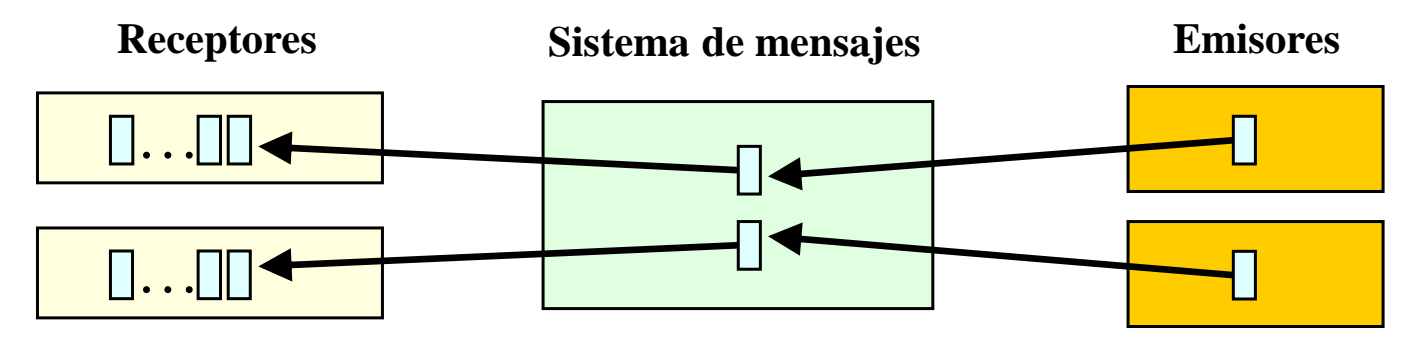

▶ Modelo de mensajes publicación/suscripción

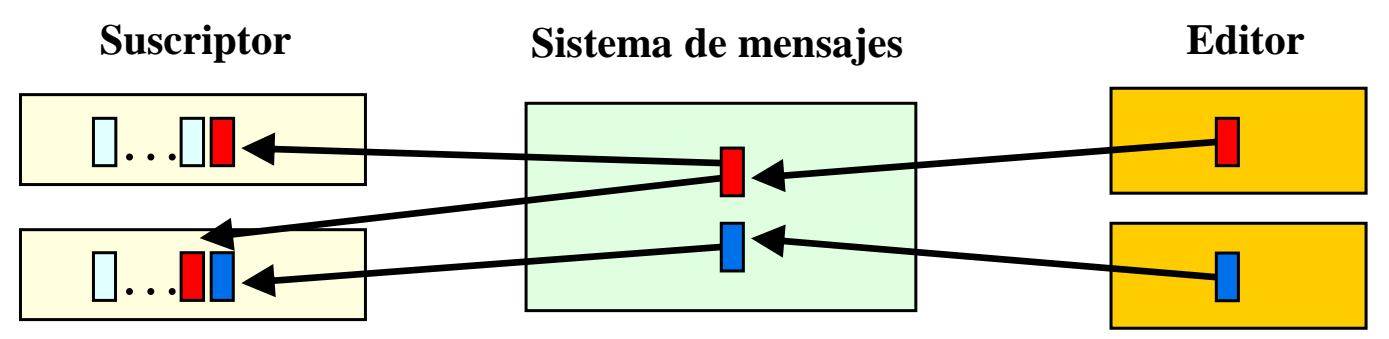

- Clasificación:
	- **Modelo de mensajes punto a punto**

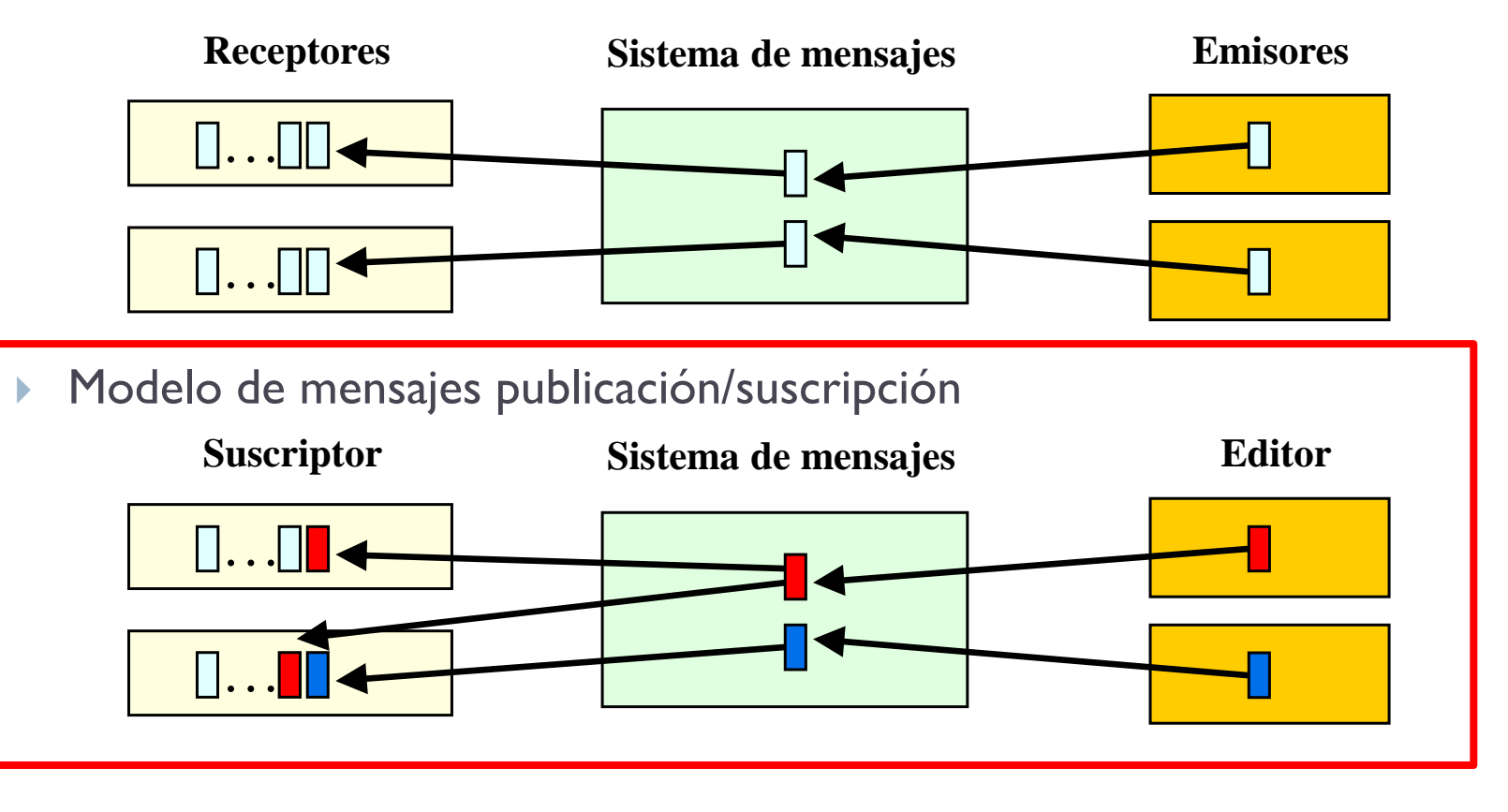

#### ▶ Modelo de mensajes publicación/suscripción:

- *WebSphere MQ*
- *IBM MQ\*Series* (antes)
	- *http://www-01.ibm.com/software/integration/wmq/*
- *Microsoft's Message Queue (MSQ)*
	- *http://msdn.microsoft.com/en-us/library/ms711472(VS.85).aspx*
- *Java's Message Service*
	- *http://java.sun.com/products/jms/tutorial/*

### Ejemplo con JMS

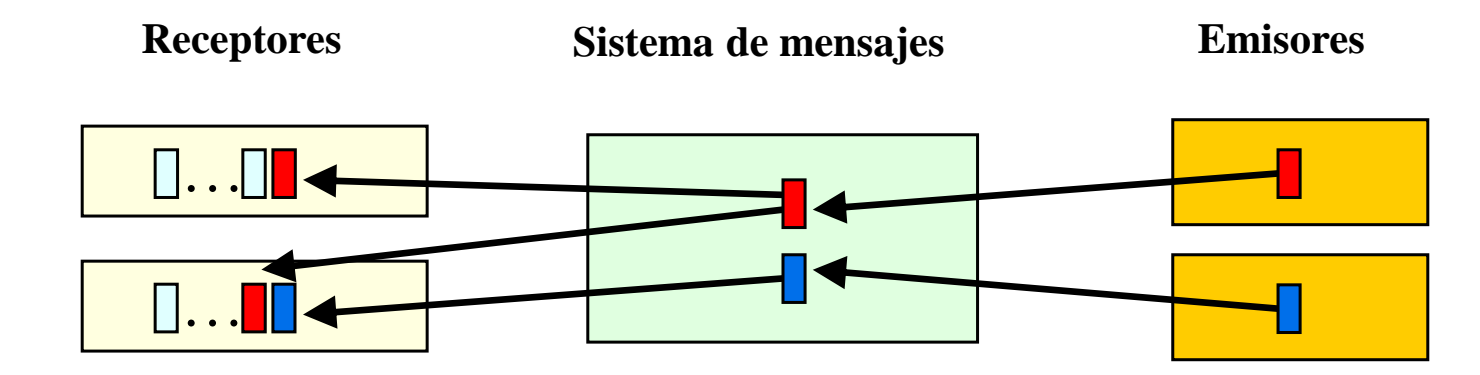

 $\blacktriangleright$ 

Ejemplo: • emisor

 $rec_{\text{cptor}}$ 

### Ejemplo: emisor (1/4)

```
import javax.jms.*; 
import javax.naming.*; 
public class MessageSender
{
 public static void main(String[] args) 
 {
    String queueName = null;
    Context indiContext = null;
    QueueConnectionFactory queueConnectionFactory = null;
    QueueConnection queueConnection = null;
    QueueSession queueSession = null;
    Queue queue = null;
    QueueSender queueSender = null;
   TextMessage message = null;
   final int NUM_MSGS;
```
 $Ejemplo$ : • emisor  $rec_{\text{cptor}}$ 

### Ejemplo: emisor (2/4)

```
if ( (args.length != 1) ) {
  System.out.println("Usage: MessageSender ");
  System.exit(1);
}
queueName = new String(args[0]);
System.out.println("Queue name is " + queueName);
try {
     jndiContext = new InitialContext();
} catch (NamingException e) 
{
     System.out.println("Could not create JNDI " + "context: " + e.toString());
     System.exit(1);
}
```
Ejemplo: · emisor  $rec$ <sub>o</sub> $_{tor}$ 

### Ejemplo: emisor (3/4)

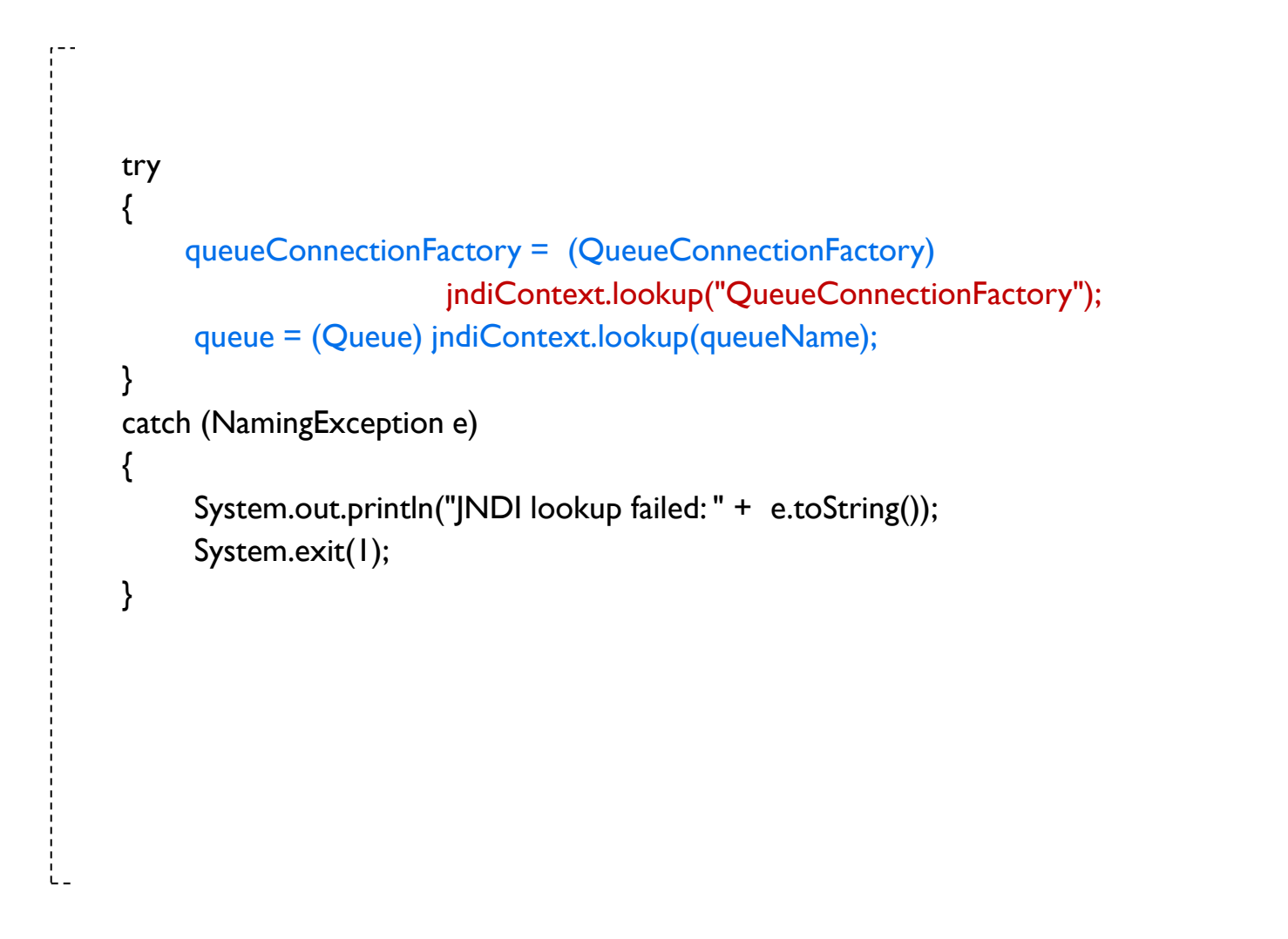

Ejemplo: emisor (4/4)

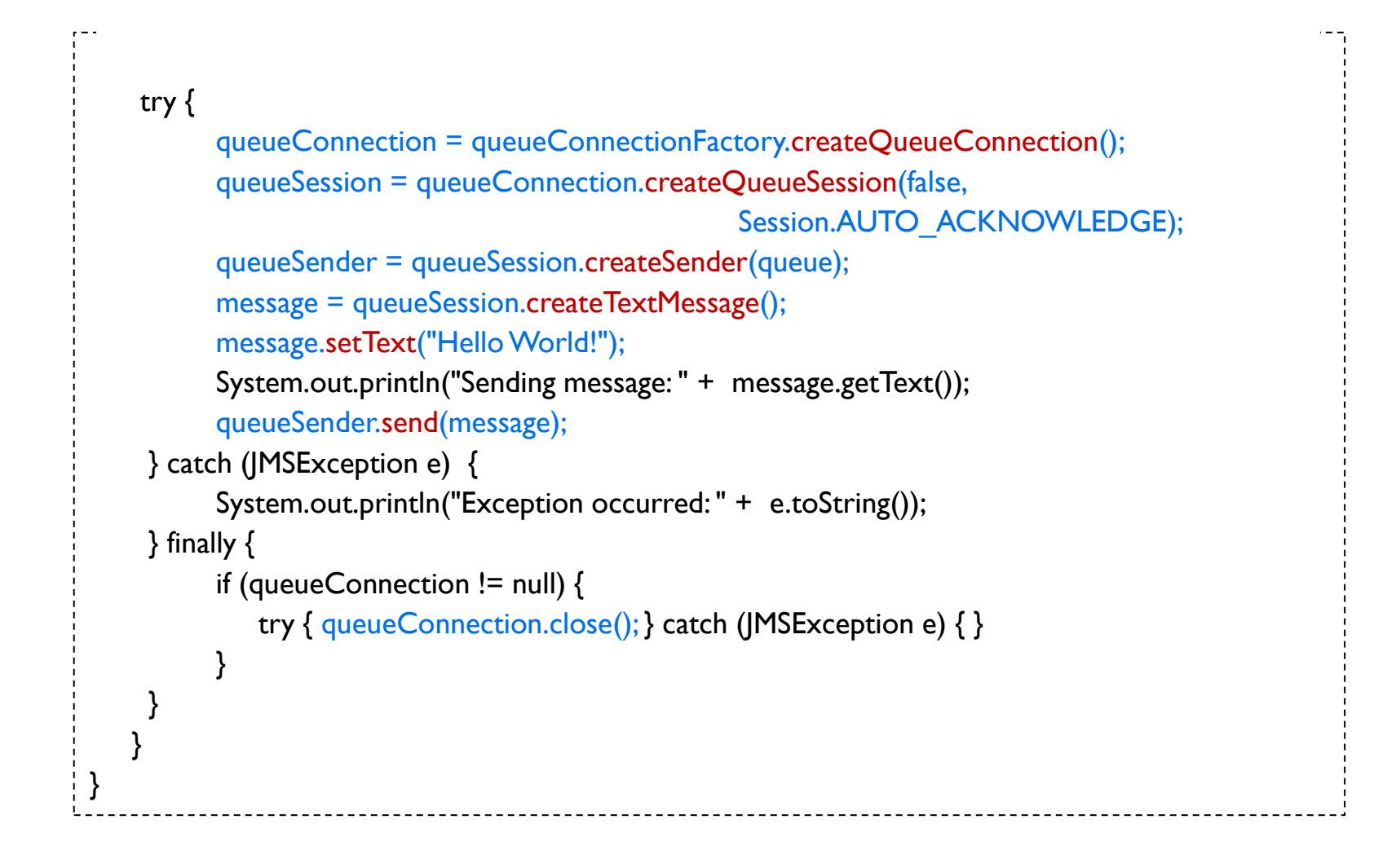

 $Ejemplo$ : • emisor  $rec$ <sub>otor</sub>

Ejemplo:  $\cdot$  emisor

receptor

### Ejemplo: receptor (1/4)

import javax.jms.\*; import javax.naming.\*;

{

{

```
public class MessageReceiver
```

```
public static void main(String[] args)
```

```
String queueName = null;
Context indiContext = null;
QueueConnectionFactory queueConnectionFactory = null;
QueueConnection queueConnection = null;
QueueSession queueSession = null;
Queue queue = null;
QueueReceiver queueReceiver = null;
TextMessage message = null;
```
Ejemplo:  $\cdot$  emisor receptor

# Ejemplo: receptor (2/4)

```
if (args.length != 1)
{
  System.out.println("Usage: java " + "SimpleQueueReceiver <queue-name>");
  System.exit(1);
}
queueName = new String(arg[0]);
System.out.println("Queue name is " + queueName) ;
try 
{
   indicContext = new InitialContext();} 
catch (NamingException e) 
{
  System.out.println("Could not create JNDI " + "context: " + e.toString());
  System.exit(1);
}
```
Ejemplo:  $\cdot$  emisor receptor

# Ejemplo: receptor (3/4)

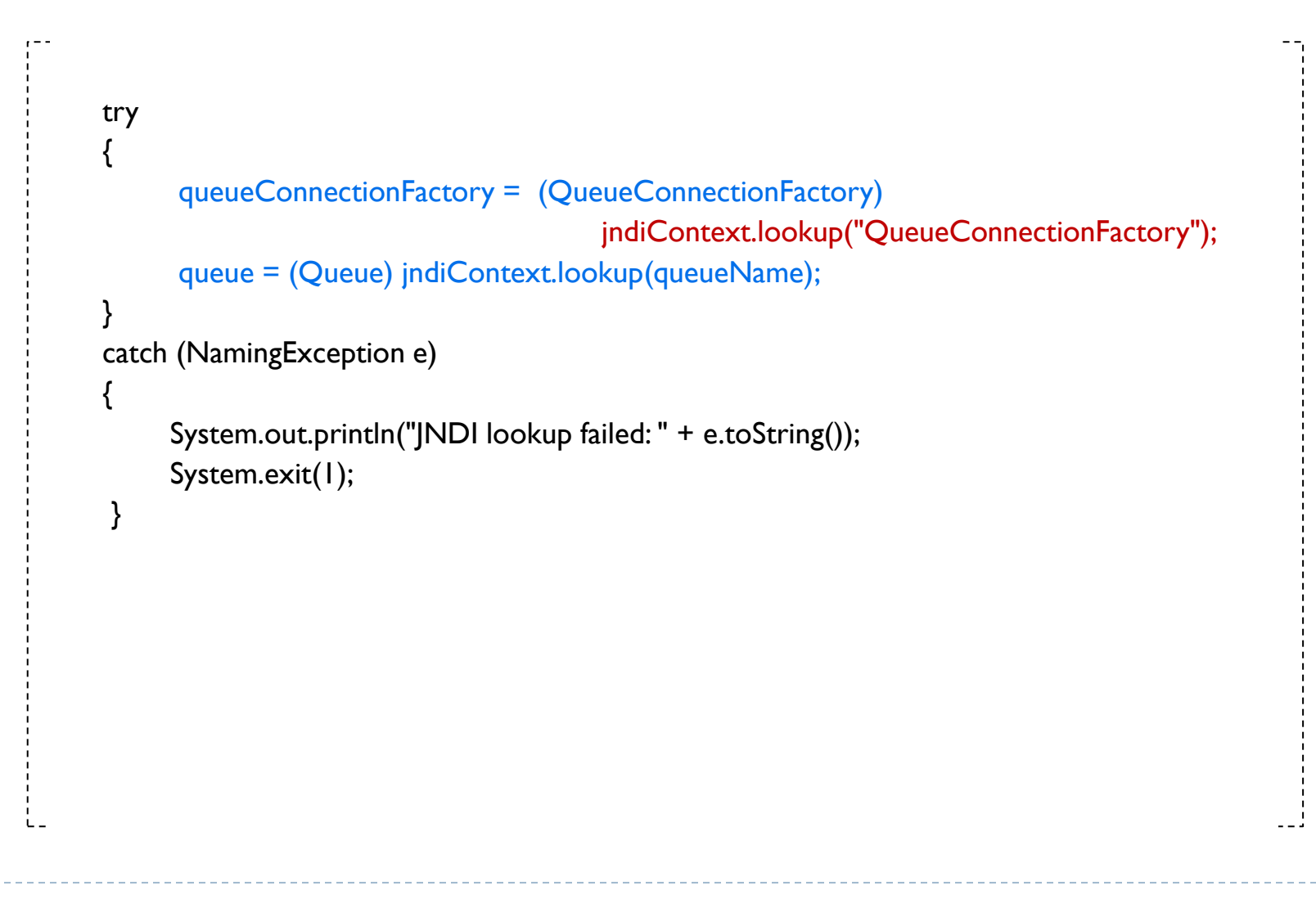

Ejemplo:  $\cdot$  emisor receptor

# Ejemplo: receptor (4/4)

```
try {
  queueConnection = queueConnectionFactory.createQueueConnection();
  queueSession =queueConnection.createQueueSession(false, 
                                        Session.AUTO_ACKNOWLEDGE);
  queueReceiver = queueSession.createReceiver(queue);
  queueConnection.start();
  Message m = queueReceiver.receive(1);
  message = (TextMessage) m;
  System.out.println("Reading message: " + message.getText());
} catch (JMSException e) {
  System.out.println("Exception occurred: " + e.toString());
} finally {
   if (queueConnection != null) {
     try { queueConnection.close(); } catch (JMSException e) { }
   }
 }
}
```
}

### Contenidos

#### 1. Sistema de colas de mensajes

#### **2. Agentes móviles**

- 3. Servicios de red
- 4. Espacio de objetos

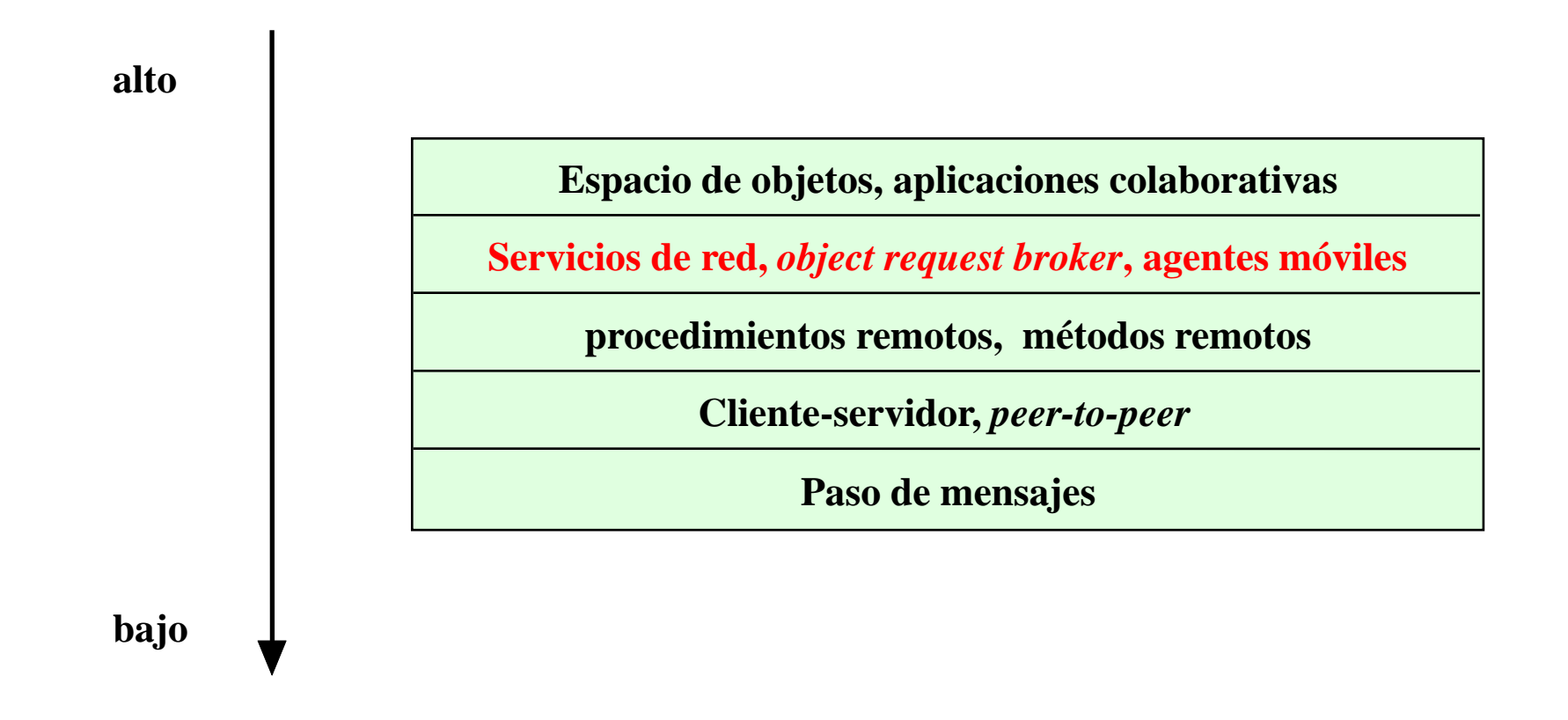

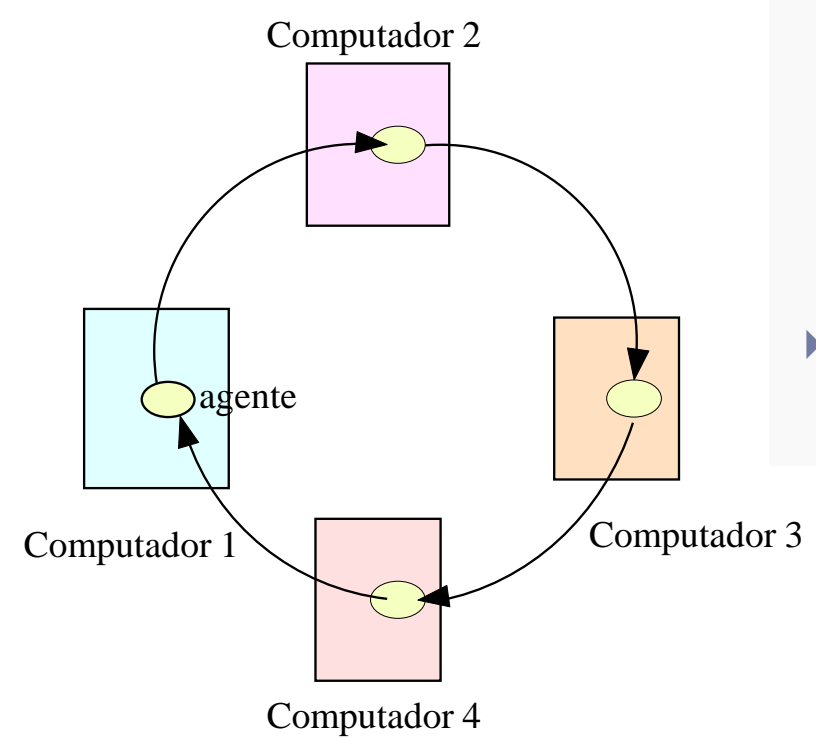

#### Agente móvil:

programa u objeto transportable.

- Un agente se lanza desde un ordenador
- Viaja de forma automática de acuerdo con un itinerario
- Accede a los recursos o servicios de cada sistema que visita

- ▶ Agente: objeto serializable.
- Objeto activo *vs* agente móvil.
- **Arquitectura:** 
	- $\blacktriangleright$  Identidad.
	- $\blacktriangleright$  Itinerario.
	- **Datos de la entrega.**
	- ▶ Código.

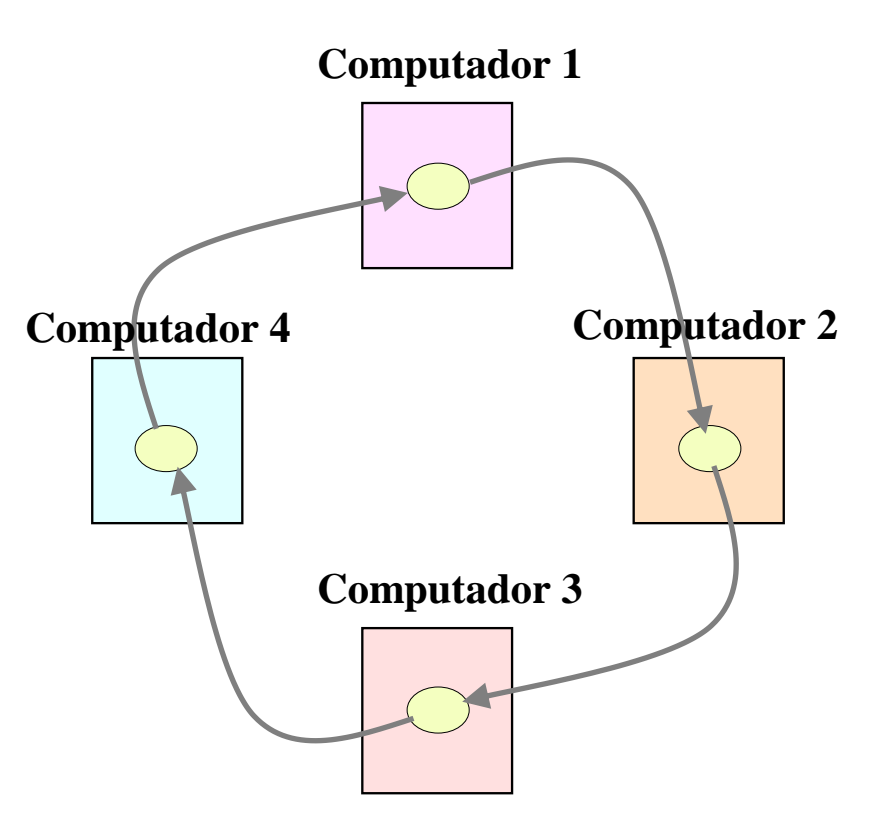

### Cliente/servidor *vs* agentes móviles

Paradigma cliente/servidor

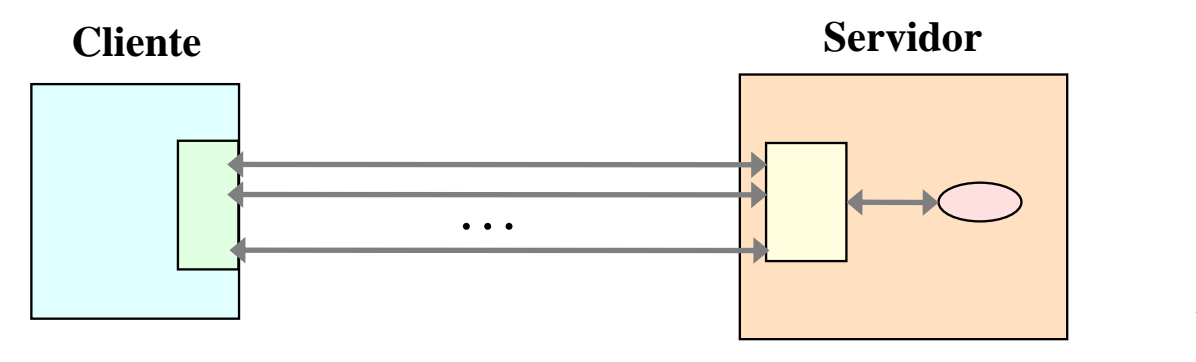

**Comunicaciones**

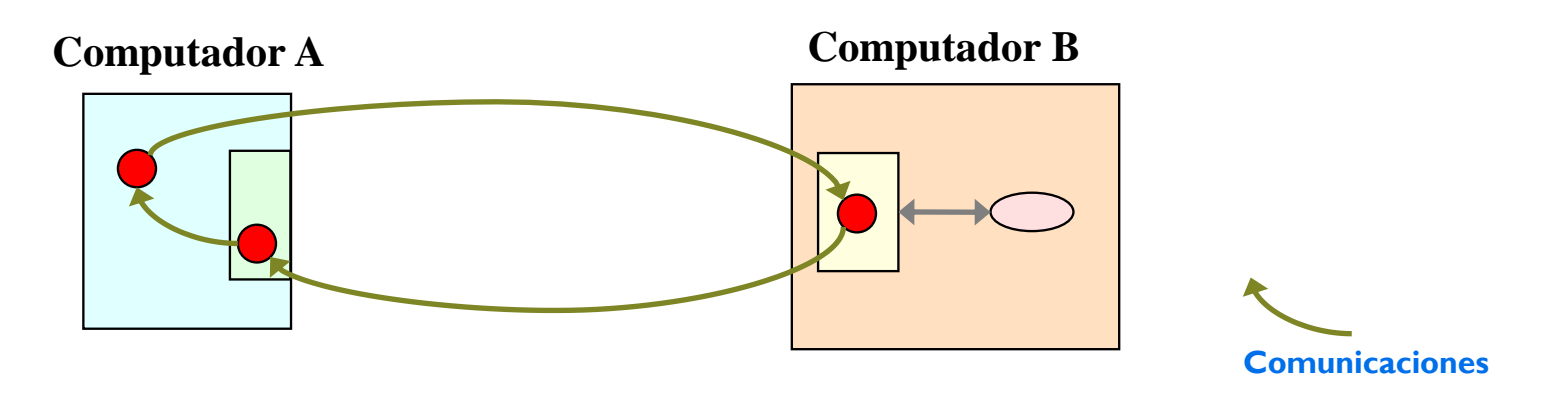

- Ventajas en el empleo de agentes móviles:
	- Uso eficiente y económico de los canales de comunicación
	- Permite el uso de dispositivos portátiles de bajo coste
	- Permiten operaciones asíncronas y descentralizadas
- Riesgo de los agentes móviles: seguridad
- Técnicas de aumento del nivel de seguridad:
	- Autenticación
	- Acceso a recursos
	- Cifrado

### Para más información…

- **Mobile Agents Introductory** http://www.docstoc.com/docs/13114805/Java-Mobile-Agents--- **Aglets**
- The Mobile Agent List http://mole.informatik.uni-stuttgart.de/mal/mal.html
- Mobile Agents and the Future of the Internet http://www.cs.dartmouth.edu/~dfk/papers/kotz:future2/
- ▶ Mobile Agents http://cs.gmu.edu/~yhwang1/SWE622/Slides/MobileAgent.ppt

### Ejemplo en Java

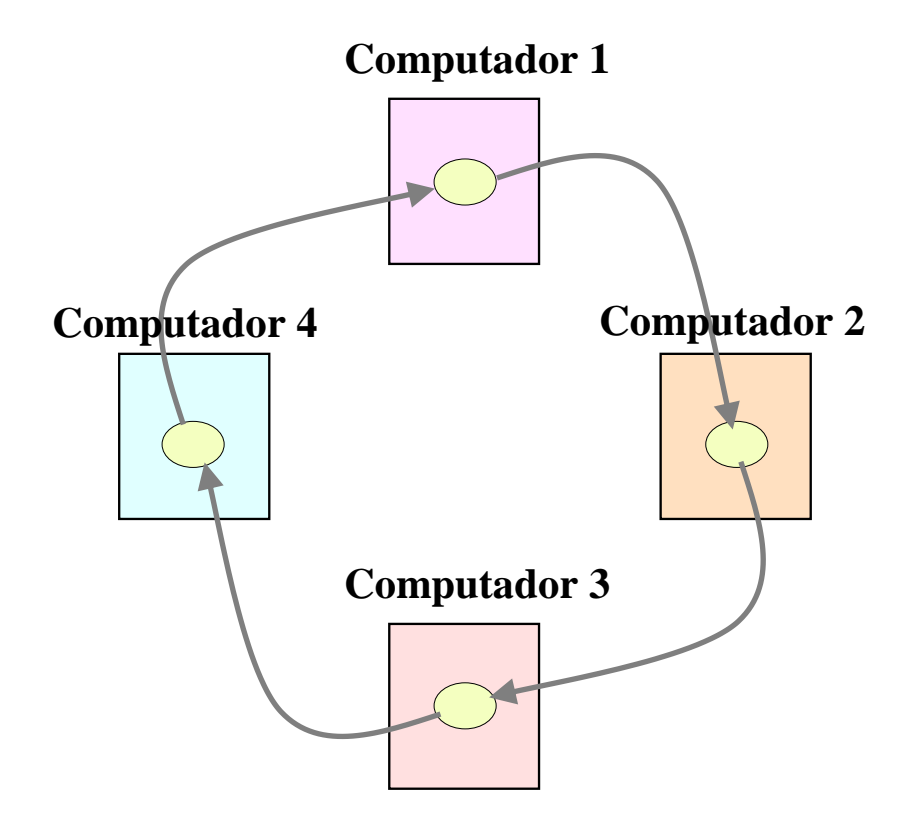

b.

Ejemplo:

· agente  $\cdot$  servidor

 $\cdot$  cliente

### Ejemplo: interfaz para un agente

```
import java.io.Serializable;
public interface AgentInterface extends Serializable
{
    void execute() ;
}
```
Ejemplo: \* agente

 $\cdot$  servidor · cliente

### Ejemplo: agente (1/3)

```
import java.io.*;
import java.util.*;
import java.rmi.*;
import java.rmi.registry.Registry;
import java.rmi.registry.LocateRegistry;
```

```
public class Agent implements AgentInterface
```

```
int hostIndex;
String name;
Vector hostList;
int RMIPort = 12345;
```

```
public Agent (String myName, Vector theHostList, int theRMIPort ) {
  name = myName;
  hostList = theHostList; 
  hostIndex = 0;
  RMIPort = theRMIPort;
```
}

{

Ejemplo: \* agente

servidor · cliente

### Ejemplo: agente (2/3)

```
public void execute() {
    String thisHost, nextHost;
    sleep (2); 
    System.out.println("007 here!");
    thisHost = (String) hostList.elementAt(hostIndex);hostIndex++;
    if (hostIndex \leq hostList.size()) {
      nextHost = (String) hostList.elementAt(hostIndex);
      sleep (5); 
      try {
            Registry registry = LocateRegistry.getRegistry ("localhost", RMIPort); 
            ServerInterface h = (ServerInterface) registry.lookup(nextHost);
            System.out.println("Lookup for " + nextHost + " at " + thisHost + " completed " );
            sleep (5); // delay for visibility
            h.receive(this);
      } catch (Exception e) {
            System.out.println ("Exception in Agent execute: " + e);
      }
```
 $Ejemplo$ : · agente

 $\cdot$  servidor  $\cdot$  cliente

### Ejemplo: agente (3/3)

```
} else { 
        sleep (5); 
        System.out.println("Agent 007 has come home");
        sleep (5); 
     }
  } // execute
  static void sleep (double time ) {
     try {
       Thread.sleep( (long) (time * 1000.0));
     } catch (InterruptedException e) {
        System.out.println ("sleep exception");
      }
  }
}
```
Ejemplo:

· agente \* servidor

#### $\cdot$  cliente

### Ejemplo: interfaz para el servidor

```
import java.rmi.*;
public interface ServerInterface extends Remote 
{
    public void receive(Agent h) 
                 throws java.rmi.RemoteException;
}
```
Ejemplo:

• agente servidor

 $\cdot$  cliente

# Ejemplo: servidor (1/2)

```
import java.rmi.*;
import java.rmi.server.*;
import java.rmi.registry.Registry;
import java.rmi.registry.LocateRegistry;
import java.net.*;
import java.io.*;
public class Server extends UnicastRemoteObject implements ServerInterface
{
    static int RMIPort = 12345;
    public Server() throws RemoteException {
       super();
     }
    public void receive (Agent h) throws RemoteException {
       sleep (3) ; 
       System.out.println ("*****Agent" + h.name + " arrived." ) ;
       h.execute();
     }
```
 $Ejemp<sub>lo</sub>$ :  $\cdot$  agente

servidor  $\cdot$  cliente

# Ejemplo: servidor (2/2)

```
public static void main(String args[]) {
  InputStreamReader is = new InputStreamReader(System.in);
  BufferedReader br = new BufferedReader(is);
  String s;
  String myName = "server" + args[0];
  try {
    System.setSecurityManager(new RMISecurityManager());
    Server h = new Server();
    Registry registry = LocateRegistry.getRegistry(RMIPort);
    registry.rebind( myName, h);
    System.out.println("*****************************
    System.out.println(" Agent " + myName + " ready.");
    System.out.println("********************************");
   } catch (RemoteException re) {
       System.out.println("Exception in AgentServer.main:" + re);
   }
 }
static void sleep (double time ) {
     try \{ \text{Thread.sleep}( \text{ (long) (time * 1000.0)}; \}catch (InterruptedException e) { System.out.println ("sleep exception"); }
 }
}
```
 $Ejemplo$ : • agente

· servidor · cliente

# Ejemplo: cliente (1/2)

```
import java.io.*;
import java.util.*;
import java.rmi.*;
import java.rmi.registry.Registry;
import java.rmi.registry.LocateRegistry;
```

```
public class Client
```
try { …

{

{

```
static int RMIPort = 12345;
```

```
public static void main (String args[])
```

```
System.setSecurityManager(new RMISecurityManager());
```
Félix García Carballeira, Alejandro Calderón Mateos 33 ARCOS @ UC3M

 $Ejemp<sub>lo</sub>$ • agente

 $\cdot$  servidor · cliente

### Ejemplo: cliente (2/2)

```
try {
        Registry registry = LocateRegistry.getRegistry ("localhost", RMIPort); 
        ServerInterface h = (ServerInterface) registry.lookup("server1");
        System.out.println(" Lookup for server1 completed ");
        System.out.println(" ***Have a good trip, " + " agent 007.");
        Vector hostList = new Vector();
        hostList.addElement("server1");
        hostList.addElement("server2");
        hostList.addElement("server3");
        Agent a = new Agent("007", hostList, RMIPort);
        h.receive(a);
        System.out.println("***Nice job, agent 007");
  } catch (Exception e) {
     System.out.println("Exception in main: " + e);
   }
} // main
}
```
### Contenidos

- 1. Sistema de colas de mensajes
- 2. Agentes móviles
- **3. Servicios de red**
- 4. Espacio de objetos

### Paradigma de servicios de red

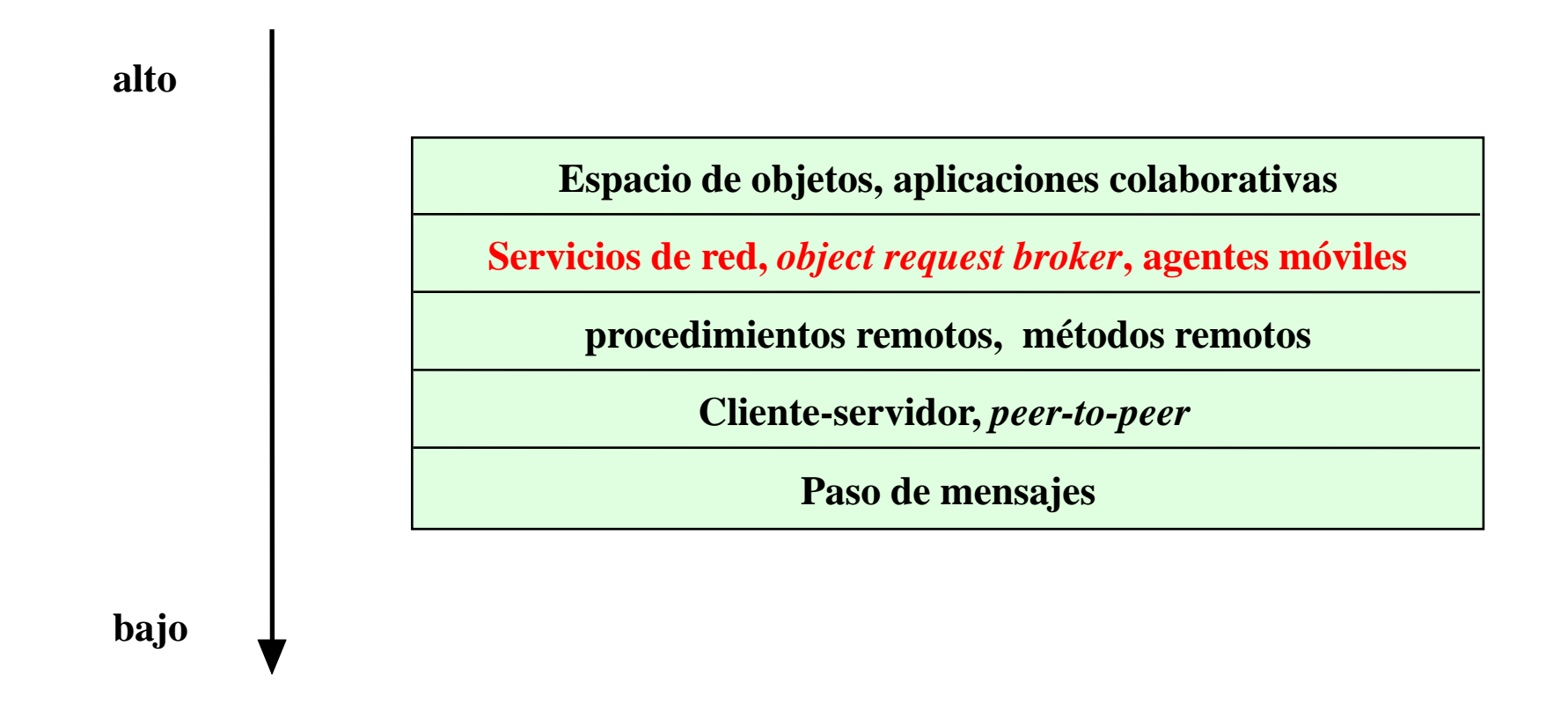

### Paradigma de servicios de red

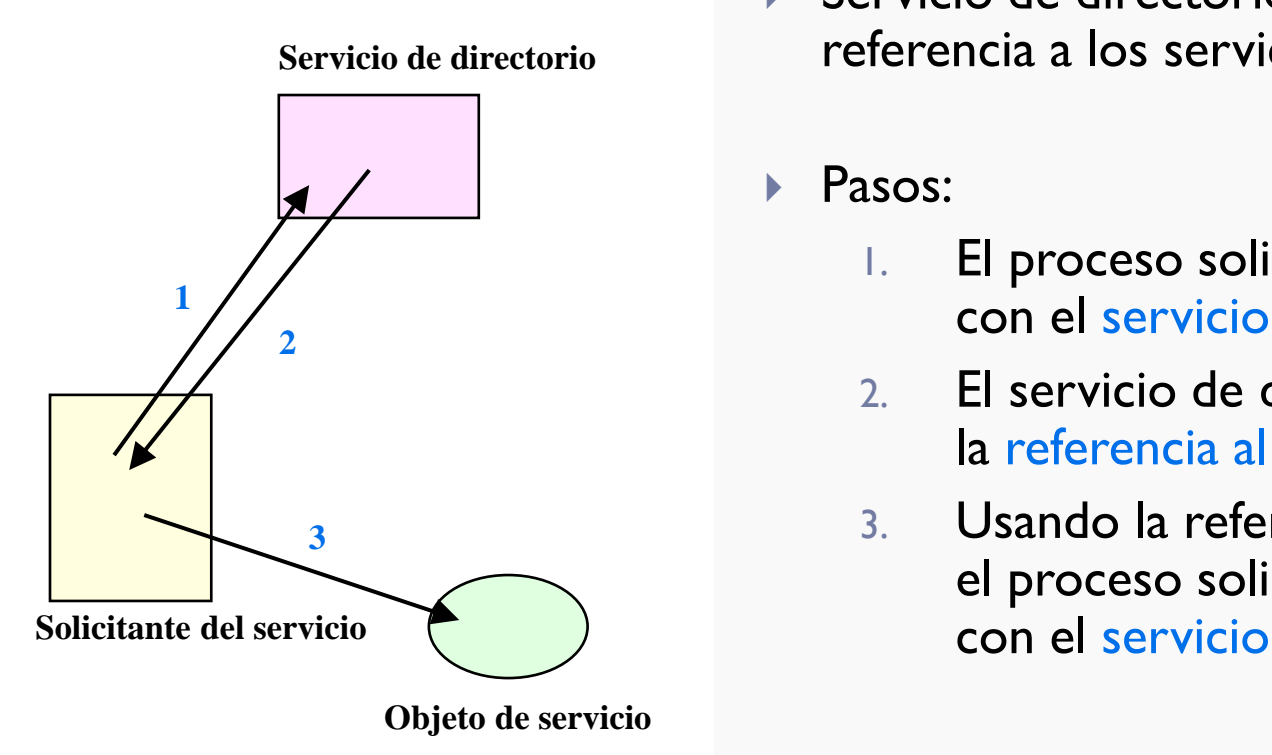

- Servicio de directorio: proporcionan la referencia a los servicios disponibles
- Pasos:
	- 1. El proceso solicitante contacta con el servicio de directorio
	- 2. El servicio de directorio devuelve la referencia al servicio solicitado
	- 3. Usando la referencia, el proceso solicitante interactúa

### Paradigma de servicios de red

▶ Red se presenta como una infraestructura con servicios

- ▶ Cliente accede a servicios:
	- ▶ Detección
	- ▶ Localización
- Servicios se añaden y retiran de forma dinámica
- Paradigma no centralizado

### Servicios con Jini

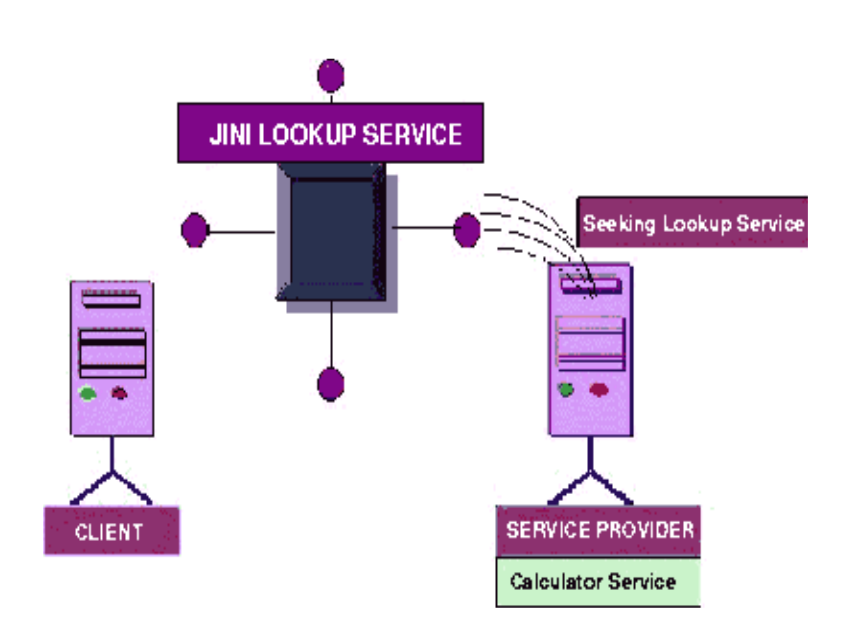

- Servicio es objeto que implementa una API de servicios.
- Cliente buscar servicios que soportan una API.
- El objeto descubierto es recibido por el cliente.
- **En cliente y el servicio únicamente** deben coincidir en el API.
- ▶ Basado en Java RMI.

### Para más información…

- Jini(tm) Network Technology http://www.sun.com/jini/
- Jan Newmarch's Guide to JINI Technologies http://jan.netcomp.monash.edu.au/java/jini/tutorial/Jini.xml
- Jini Planet http://www.kedwards.com/jini/
- Directory of Jini™ Resources on the net: Tutorials\_and\_Examples http://litefaden.com/sv/jd/Tutorials and Examples/

### Para más información…

- Jini whitepaper http://wwwwswest.sun.com/jini/whitepapers/jini-execoverview.pdf
- California Software Lab | Jini by Example –Whitepaper http://www.cswl.com/whiteppr/tutorials/jini.html
- ▶ Noel Enete's Nuggets for Jini http://www.enete.com/download/index.html#\_nuggets
- Jini.org -- The Community Resource for Jini(tm) Technology http://www.jini.org/

#### Ejemplo: interfaz de un servicio de red

```
import java.rmi.*;
public interface HelloServerInterface extends Remote 
{
   public String sayHello() throws RemoteException;
}
```
Ejemplo: · interfaz  $\cdot$  servidor · cliente

n.

Ejemplo: • agente \* servidor · cliente

### Ejemplo: servidor del servicio de red (1/3)

```
import net.jini.core.entry.*;
import net.jini.core.lookup.*;
import net.jini.core.discovery.*;
import net.jini.lookup.entry.*;
import com.sun.jini.lookup.*;
import com.sun.jini.lease.*;
import java.io.*;
import java.rmi.*;
import java.rmi.server.*;
  public class HelloServer extends UnicastRemoteObject
                              implements HelloServerInterface, ServiceIDListener
  {
     public HelloServer () throws RemoteException {
         super();
     }
```
#### Ejemplo: servidor del servicio de red (2/3)

```
public String sayHello () throws RemoteException
\mathcal{L}return ("HelloWorld!");
}
public void serviceIDNotify (ServiceID id) 
\{System.out.println (" ServiceID received: " + id); 
}
```
 $Ejemplo$ : · agente \* servidor  $\cdot$  cliente

### Ejemplo: servidor del servicio de red (3/3)

```
public static void main (String[] args) {
     HelloServer server;
     Entry[] aeAttributes;
     JoinManager manager;
     try { 
          System.setSecurityManager (new RMISecurityManager ());
          \text{attributes} = \text{new} Entry[1];
          attributes[0] = new Name("HelloServer");
          server = new HelloServer();
          manager = new JoinManager (server, attributes, server, 
                                            new LeaseRenewalManager() ); 
     } catch (Exception ex) {
         ex.printStackTrace( );
     }
 }
}
```
 $Ejemp<sub>lo</sub>$ • agente \* servidor · cliente

Ejemplo: • agente · servidor · cliente

### Ejemplo: cliente del servicio de red (1/2)

```
import net.jini.core.entry.*;
import net.jini.core.lookup.*; 
import net.jini.core.discovery.*; 
import net.jini.lookup.entry.*; 
import com.sun.jini.lookup.*;
import java.rmi.*;
  class HelloClient
  {
    public static void main (String[] args)
    {
       Entry<sup>[]</sup> attributes;
       LookupLocator lookup; 
       ServiceID id; 
       ServiceRegistrar registrar;
       ServiceTemplate template;
       HelloServerInterface helloServer;
```
### Ejemplo: cliente del servicio de red (2/2)

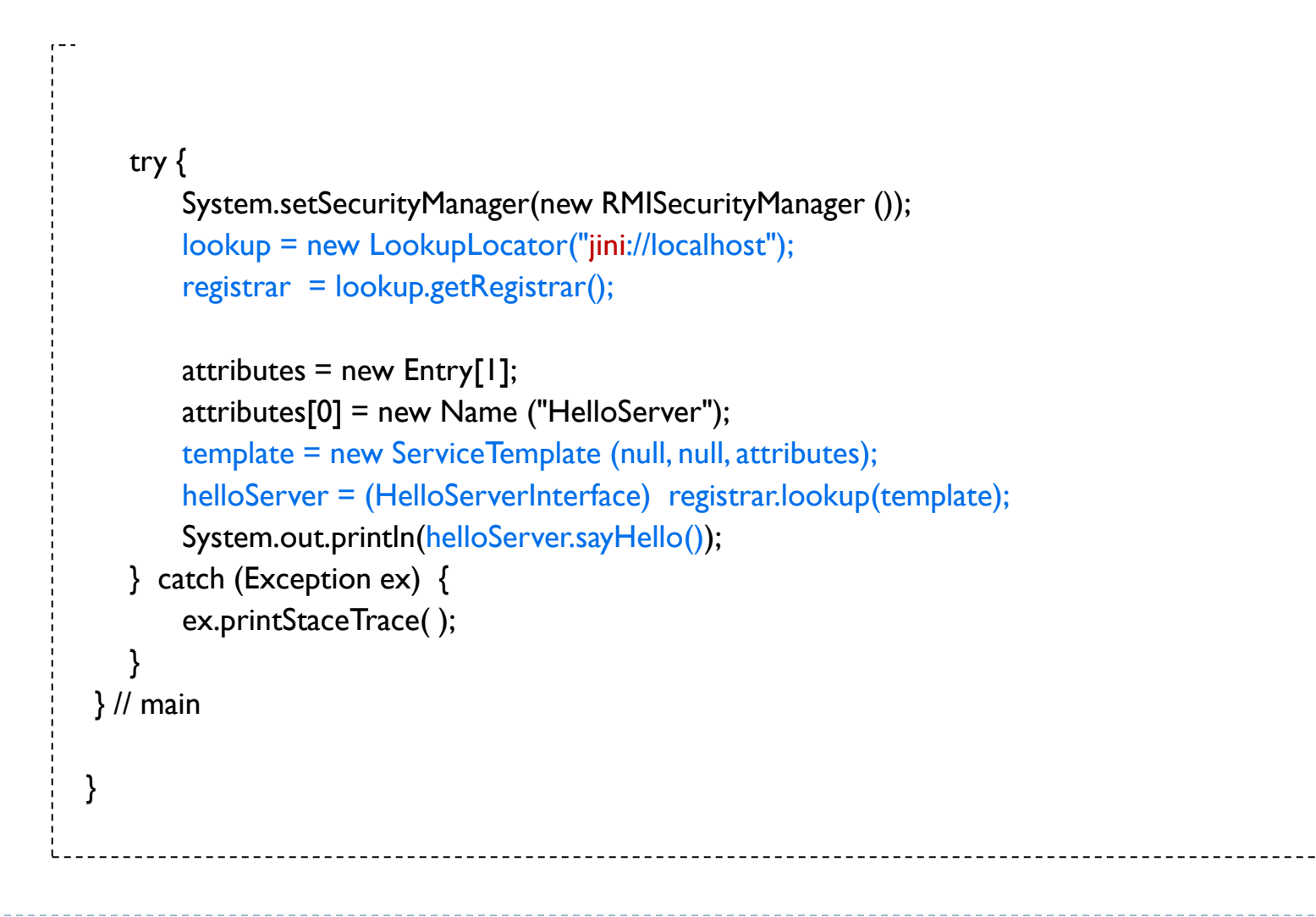

 $Ejemplo$ : • agente  $\cdot$  servidor · cliente

### Contenidos

- 1. Sistema de colas de mensajes
- 2. Agentes móviles
- 3. Servicios de red
- **4. Espacio de objetos**

### Paradigmas de Espacio de objetos y aplicaciones colaborativas

![](_page_48_Figure_1.jpeg)

### Paradigma de espacio de objetos

- ▶ Base del sistema de pizarras
- Espacio de objeto: repositorio de objetos
- **Los procesos se coordinan intercambiando objetos**
- **Los objetos no modifican los objetos en el espacio** ni invocan los métodos directamente
- Operaciones de extracción y reinserción del objeto

### Paradigma de espacio de objetos

![](_page_50_Figure_1.jpeg)

 $\blacktriangleright$ 

### Paradigma de espacio de objetos

#### ▶ **JavaSpace:**

- ▶ Basado en Jini
- Simple y potente:

"*Using a small set of operations, we can build a large class of distributed applications without writing a lot of code*"

- ▶ Da soporte a protocolos estrechamente relacionados
- Simplifica el diseño del servidor
- The Nuts and Bolts of Compiling and Running JavaSpaces Programs: http://www.jiniworld.net/document/javaspace/The Nuts and Bolts of Compiling and Running JavaSpaces(TM).html
- JavaSpaces(TM) Principles, Patterns, and Practice: http://www.cswl.co.uk/whiteppr/tutorials/jini.html
- O'Reilly Network: First Contact: Is There Life in JavaSpace?

### Ejemplo de espacio de objetos

![](_page_53_Figure_1.jpeg)

 $\blacktriangleright$ 

Ejemplo:

![](_page_54_Picture_1.jpeg)

### Ejemplo: espacio de objetos

```
import net.jini.core.entry.Entry;
public class SpaceObject implements Entry
{
  public String message;
  public Integer counter; 
  public SpaceObject() { }
  public SpaceObject(String message) {
     this.message = message;
     counter = 0;
   }
  public String toString() { return content + " read " + counter + " times."; }
  public void increment() { counter = new Integer(counter.intValue() + 1); }
}
```
 $E$ jemplo $\cdot$ 

![](_page_55_Picture_1.jpeg)

### Ejemplo: espacio de objetos

```
import net.jini.core.lease.Lease;
import net.jini.space.JavaSpace;
```

```
public class HelloWorld {
  public static void main(String[] args) {
    try {
      SpaceObject msg = new SpaceObject("Hello World!");
```

```
JavaSpace space;
space = (|avaSpace)|spacespace.write(msg, null, Lease.FOREVER);
```

```
SpaceObject template = new SpaceObject();
```

```
while (true) {
```

```
SpaceObject result = (SpaceObject) space.read(template, null, Long.MAX_VALUE);
```

```
System.out.println(result);
```

```
Thread.sleep(1000);
```

```
\} catch (Exception ex) { ex.printStackTrace(); }
```
}

}

}

 $Ejemplo$ :

![](_page_56_Figure_1.jpeg)

#### $\cdot$  cliente

### Ejemplo: espacio de objetos

```
import net.jini.core.lease.Lease;
import net.jini.space.JavaSpace;
public class HelloWorldClient
{ 
  public static void main(String[] args) 
  {
     try {
       |avaSpace space = (|avaSpace) space();SpaceObject template = new SpaceObject();
       while (true) {
         SpaceObject result = (SpaceObject) space.take(template, null, Long.MAX_VALUE);
         result.increment();
         space.write(result, null, Lease.FOREVER);
         Thread.sleep(1000);
        }
     \} catch (Exception ex) { ex.printStackTrace(); }
  }
}
```
#### Paradigmas avanzados de computación distribuida

Grupo ARCOS

Desarrollo de Aplicaciones Distribuidas Ingeniería Informática Universidad Carlos III de Madrid